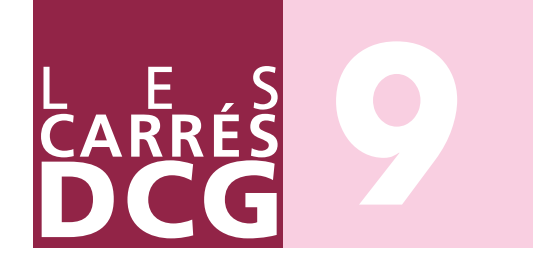

Pascale Recroix

## 180 EXERCICES

# **COMPTABILITÉ**

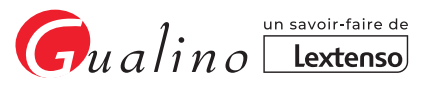

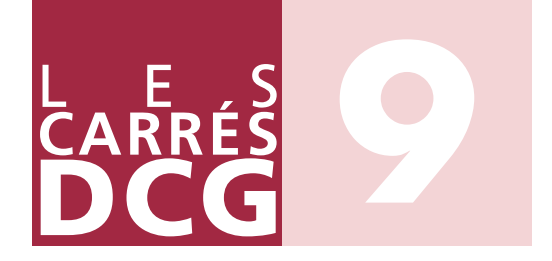

Pascale Recroix

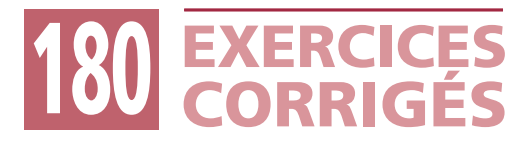

## **COMPTABILITÉ**

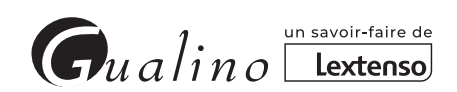

**Pascale Recroix** est Professeur en classes préparatoires au DCG. Elle enseigne le droit fiscal (UE 4), la finance d'entreprise (UE 6), la comptabilité (UE 9) et la comptabilité approfondie (UE 10).

#### **Dans la même collection :**

- DCG 1 Fondamentaux du droit, 5e éd. 2020-2021 (L. Simonet).
- DCG 2 Droit des sociétés et des groupements d'affaires, 9e éd. 2020-2021 (L. Simonet).
- DCG 3 Droit social, 2<sup>e</sup> éd. 2020-2021 (L. Morel-Pouliquen).
- DCG 4 Droit fiscal, 2e éd. 2020-2021 (P. Recroix).
- DCG 5 Économie contemporaine, 2e éd. 2020-2021 (H. Kontzler et A. Reichart).
- DCG 6 Finance d'entreprise, 10<sup>e</sup> éd. 2020-2021 (P. Recroix).
- DCG 6 Exercices corrigés de Diagnostic financier de l'entreprise, 2e éd. 2020-2021 (P. Recroix).
- DCG 7 Management, 1re éd. 2020-2021 (M. Leroy et J.-J. Jault).
- DCG 8 Systèmes d'information de gestion, 6e éd. 2020-2021 (L. Monaco).
- DCG 9 Comptabilité, 2e éd. 2020-2021 (P. Recroix).
- DCG 9 Exercices corrigés de Comptabilité, 1re éd. 2020-2021 (P. Recroix).
- DCG 10 Comptabilité approfondie, 11e éd. 2020-2021 (P. Recroix).
- DCG 10 Exercices corrigés de Comptabilité approfondie, 9º éd. 2020-2021 (P. Recroix).
- DCG 11 Contrôle de gestion, 9e éd. 2020-2021 (C. Baratay et L. Monaco).
- DCG 11 Exercices corrigés de Contrôle de gestion, 7e éd. 2020-2021 (C. Baratay).

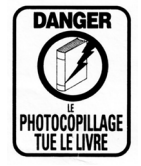

1, Parvis de La Défense 92044 Paris La Défense Cedex ISBN 978 - 2 - 297 - 07585 - 5 ISSN 2269-2304

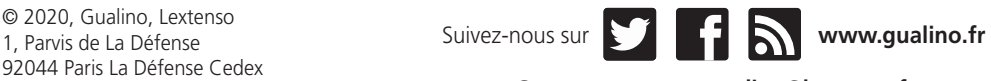

Contactez-nous sur **gualino@lextenso.fr**

#### **Le concept**

À l'occasion de la mise en application des **nouveaux programmes** des différentes UE (unités d'enseignement) du **Diplôme de comptabilité et de gestion** (DCG), la collection «*Les Carrés DCG*» vous propose :

- des livres conformes au **nouveau programme** de chaque UE et qui correspondent à une unité d'enseignement qui donne lieu à **une épreuve**;
- une pédagogie qui tient compte des notions nouvelles introduites dans les programmes : **compétences attendues**, **savoirs associés**, **guides pédagogiques** ;
- de **véritable manuel d'acquisition des connaissances** ; leur contenu est:
	- **plus développé:** les étudiants peuvent apprendre leur cours et acquérir les compétences ainsi que les savoirs associés,
	- **plus complet**: le cours est enrichi d'applications corrigées pour mettre en pratique les compétences acquises. Un cas final conforme à l'examen est présenté à la fin de l'ouvrage pour que l'étudiant soit prêt le jour de l'épreuve,
	- **plus visuel**: les maquettes sont modernisées pour être plus aérées et plus attractives;
- des livres **à jour de l'actualité la plus récente**;
- **pour chaque UE qui le justifie** (c'est le cas des UE qui demandent de la part du candidat un important effort d'entraînement sur une matière quantitative), le manuel synthétique d'acquisition des connaissances est complété par **un livre uniquement consacré à une série d'exercices corrigés** pédagogiquement construits pour **faciliter à l'étudiant la mise en application des connaissances acquises**. C'est le cas des UE 6, 9, 10 et 11.

L'ouvrage que vous avez entre les mains est tout entier consacré à des exercices corrigés qui portent sur l'**UE 9** «**Comptabilité**».

**180 exercices choisis vous sont présentés avec leurs corrigés pour que la comptabilité n'ait plus de secret pour vous.**

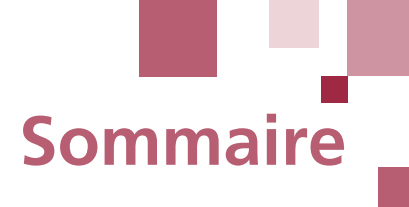

#### PARTIE **ENTIE** [Les opérations courantes réalisées avec les tiers](#page-18-0) 17

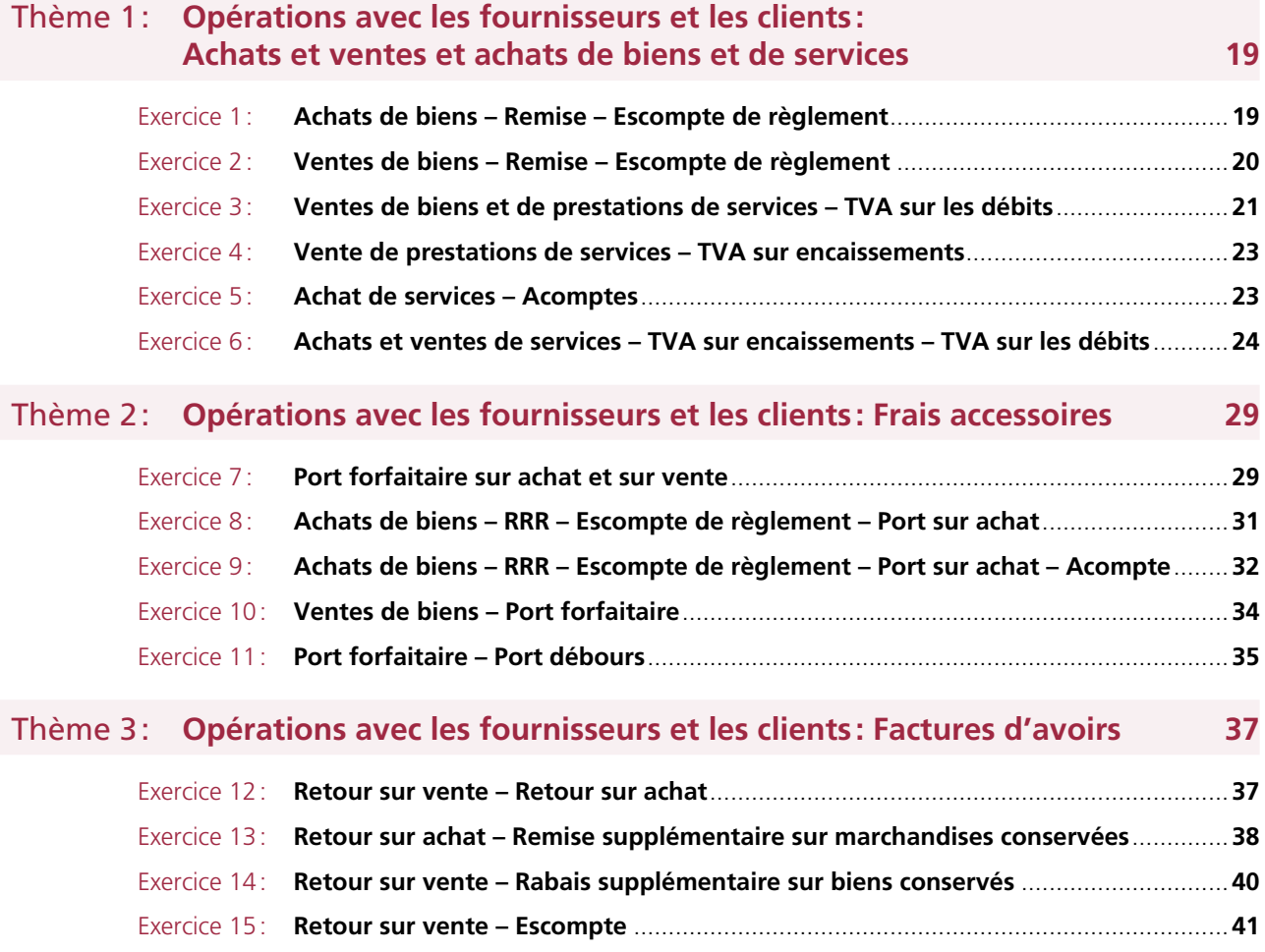

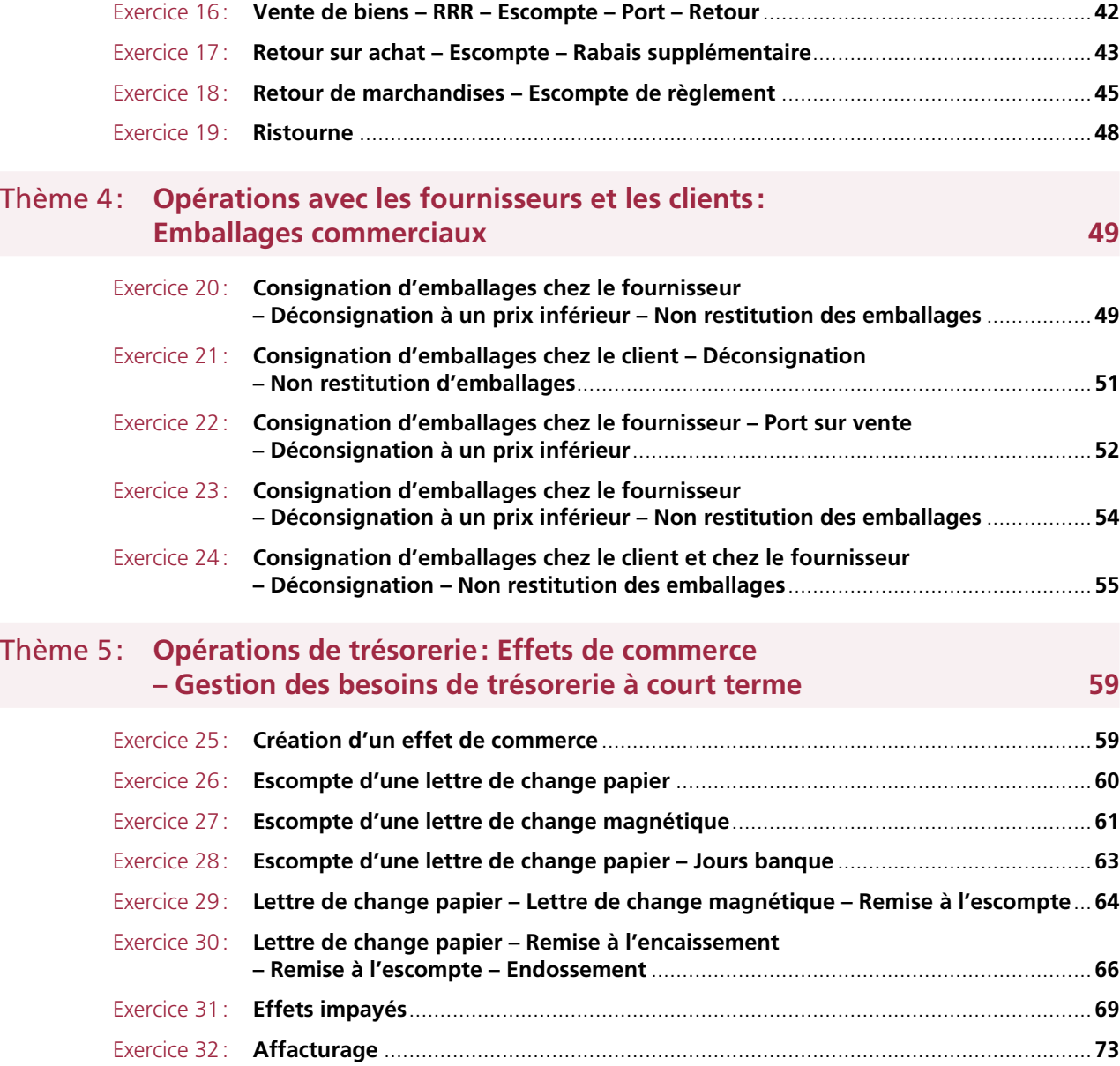

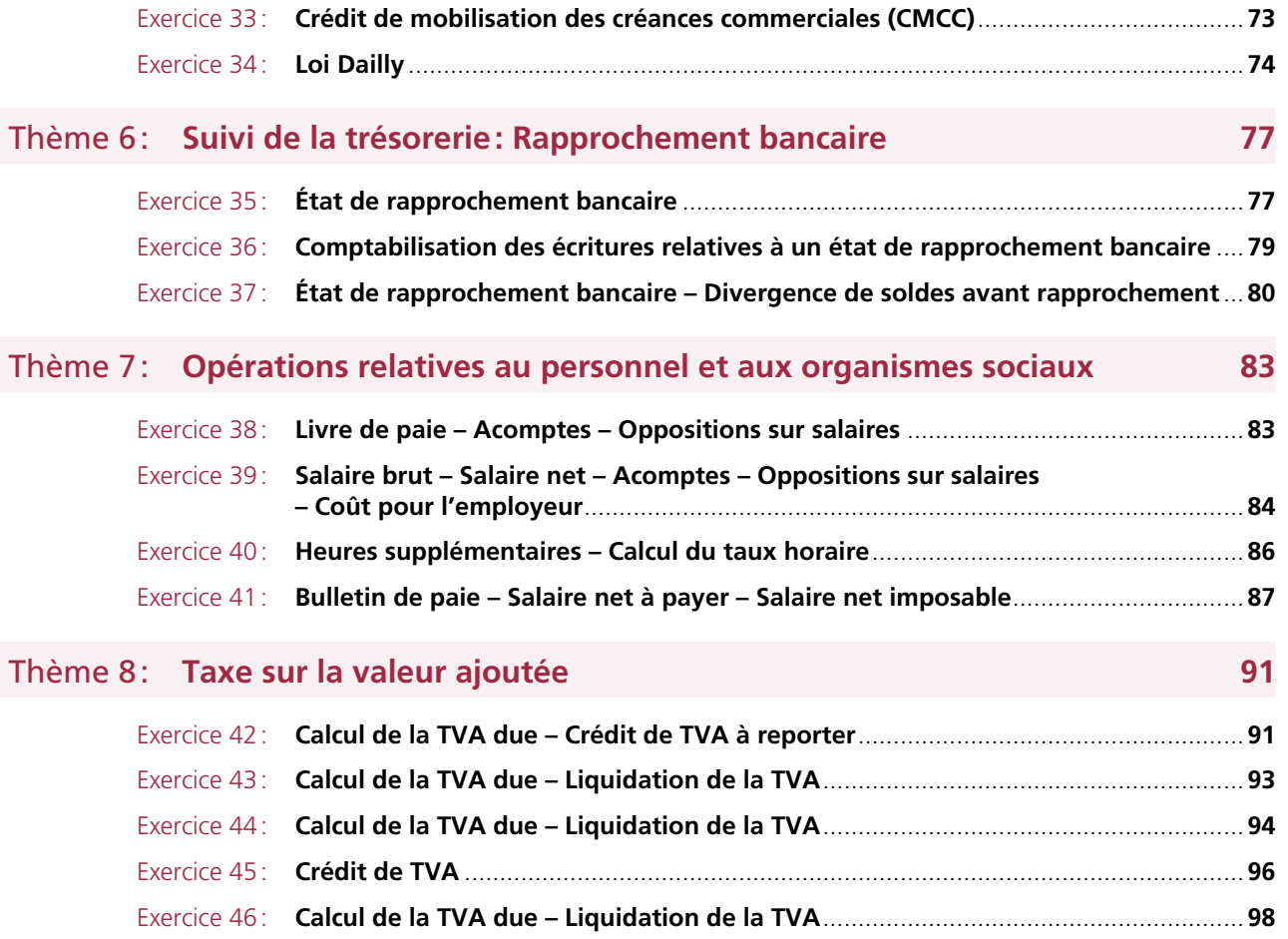

## PARTIE <sup>2</sup> **Les opérations d'investissement <sup>101</sup>**

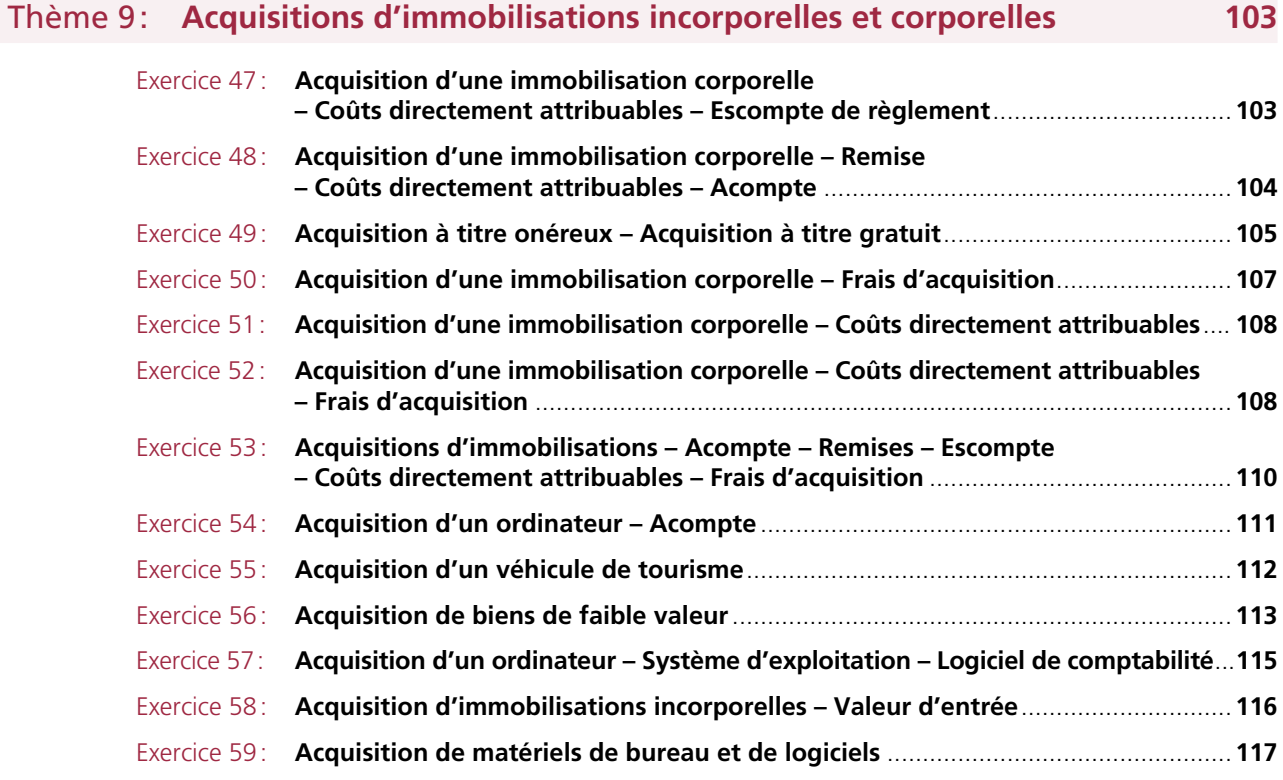

## Thème 10: **Production d'immobilisations 119**

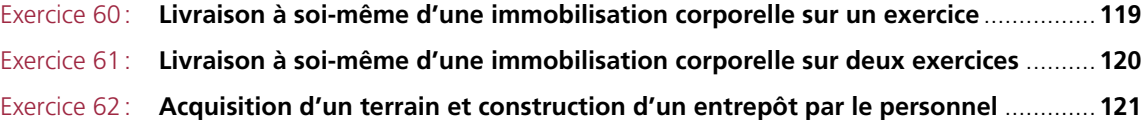

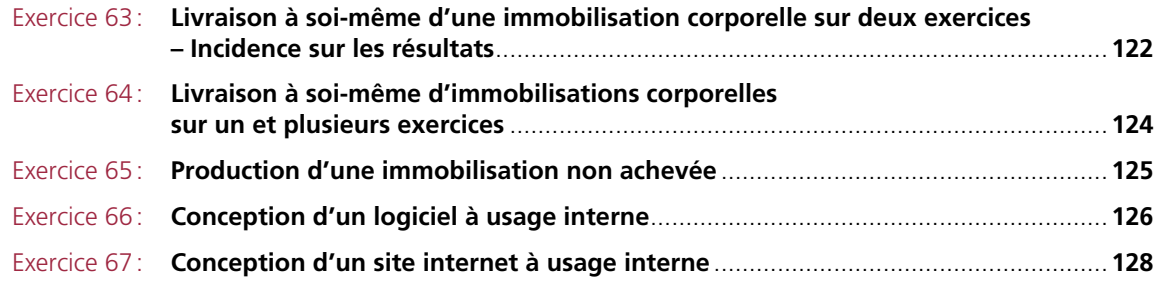

## Thème 11: **Amortissements des actifs 129**

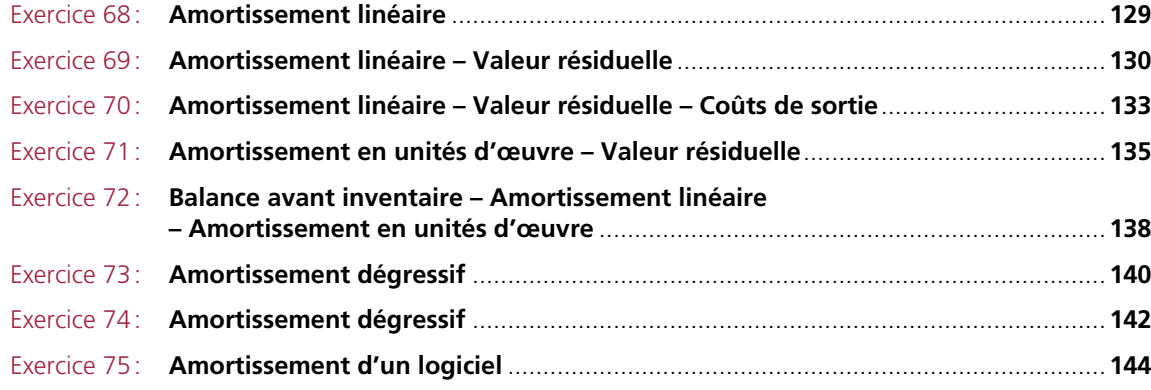

## Thème 12: **Sorties d'actifs incorporels et corporels 145**

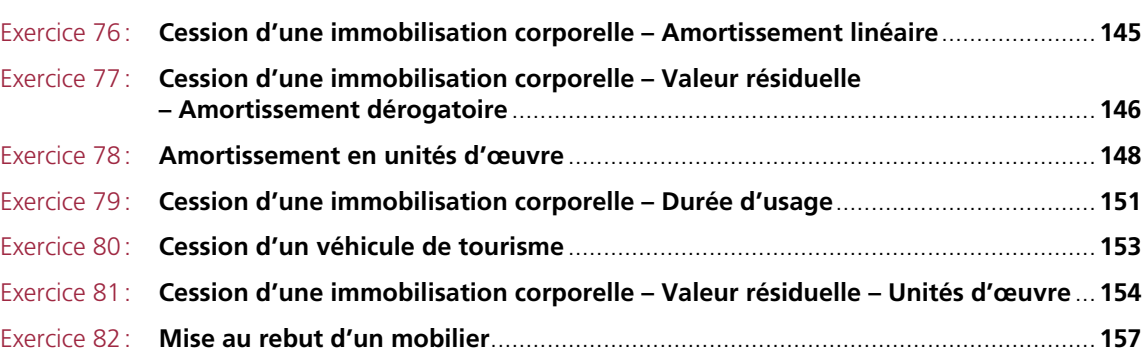

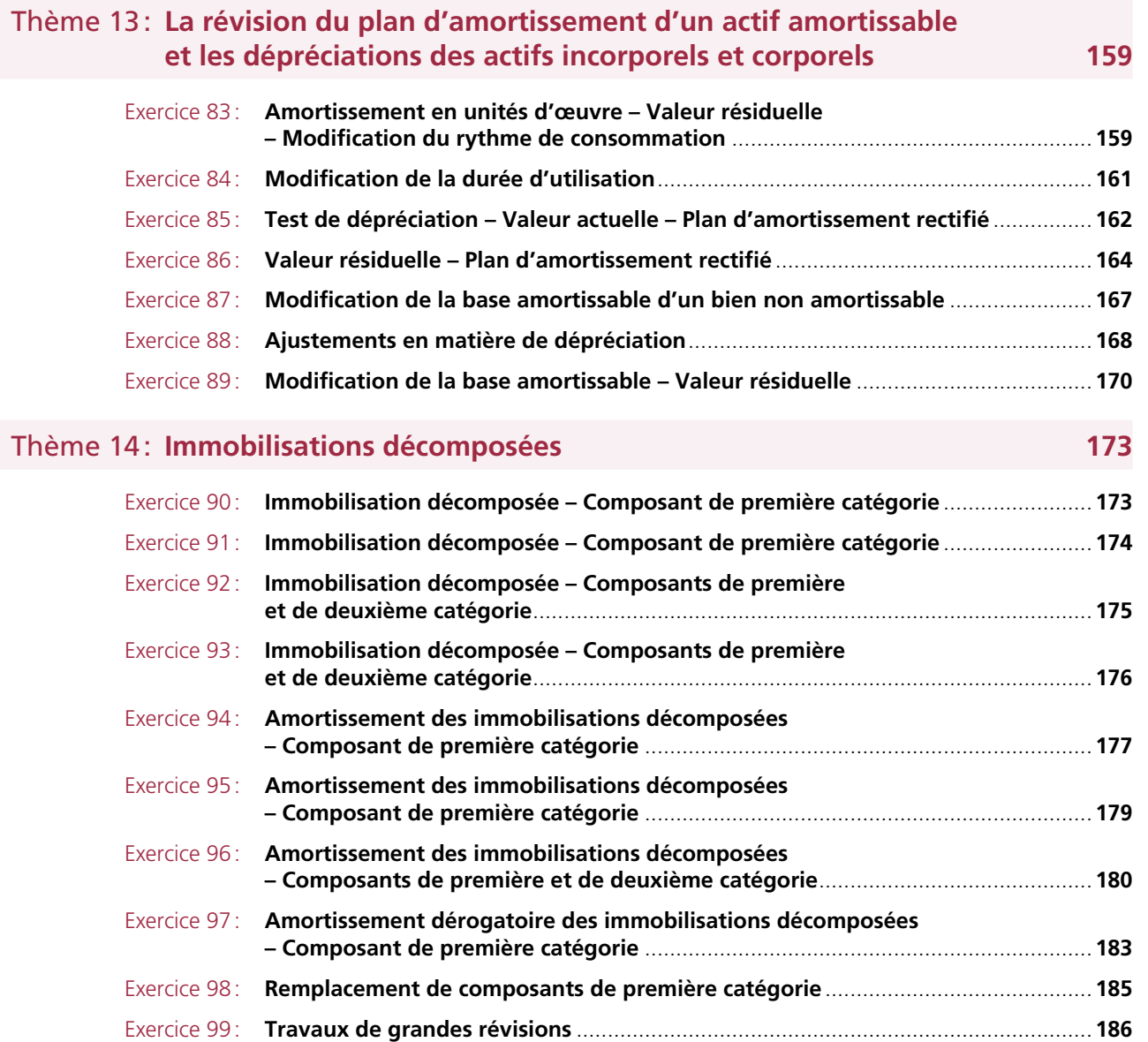

### PARTIE <sup>3</sup> **Le traitement des opérations commerciales avec l'étranger 189**

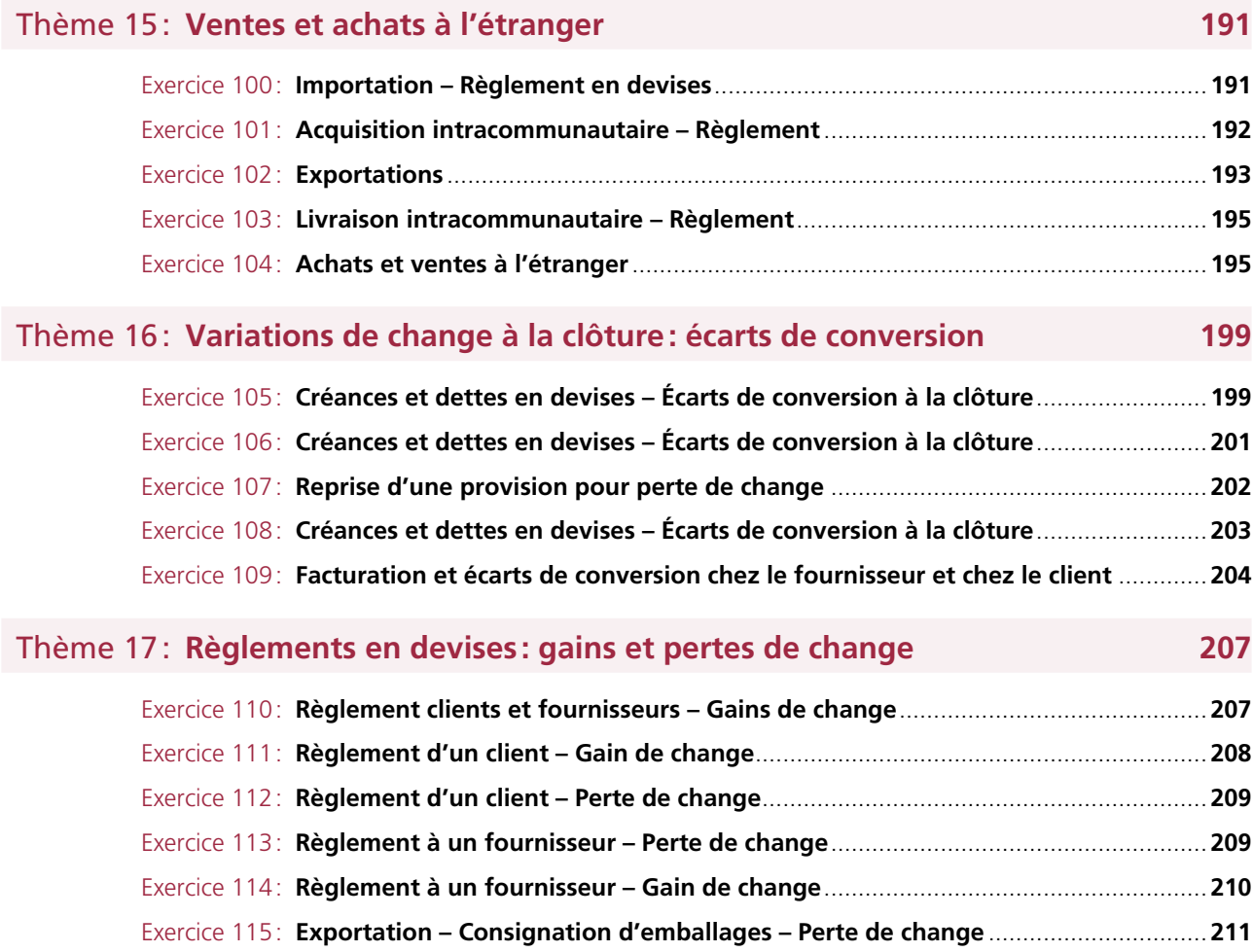

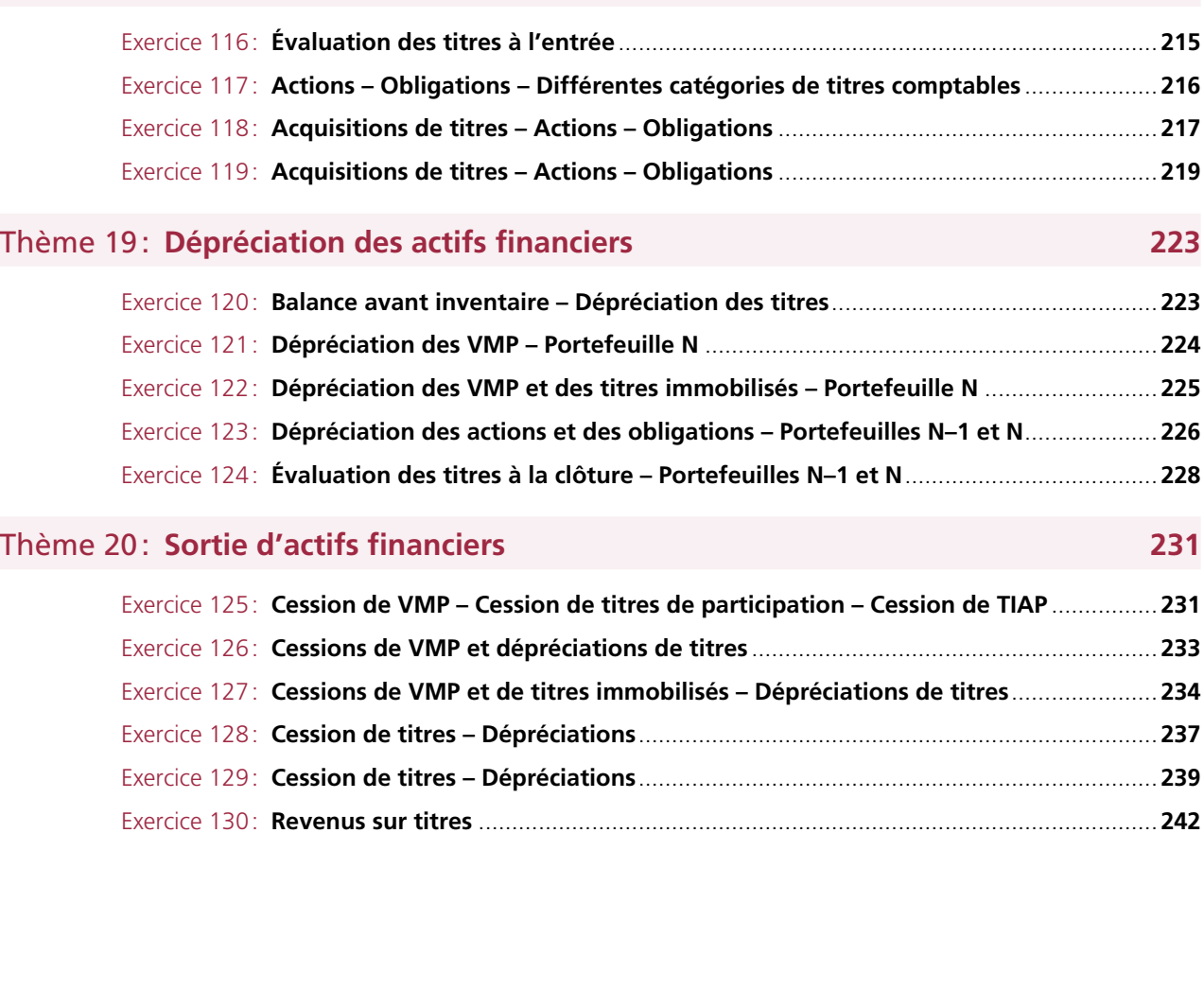

Thème 18: **Acquisition d'actifs financiers 215**

PARTIE

## PARTIE <sup>5</sup> **Les opérations de financement à long terme <sup>243</sup>**

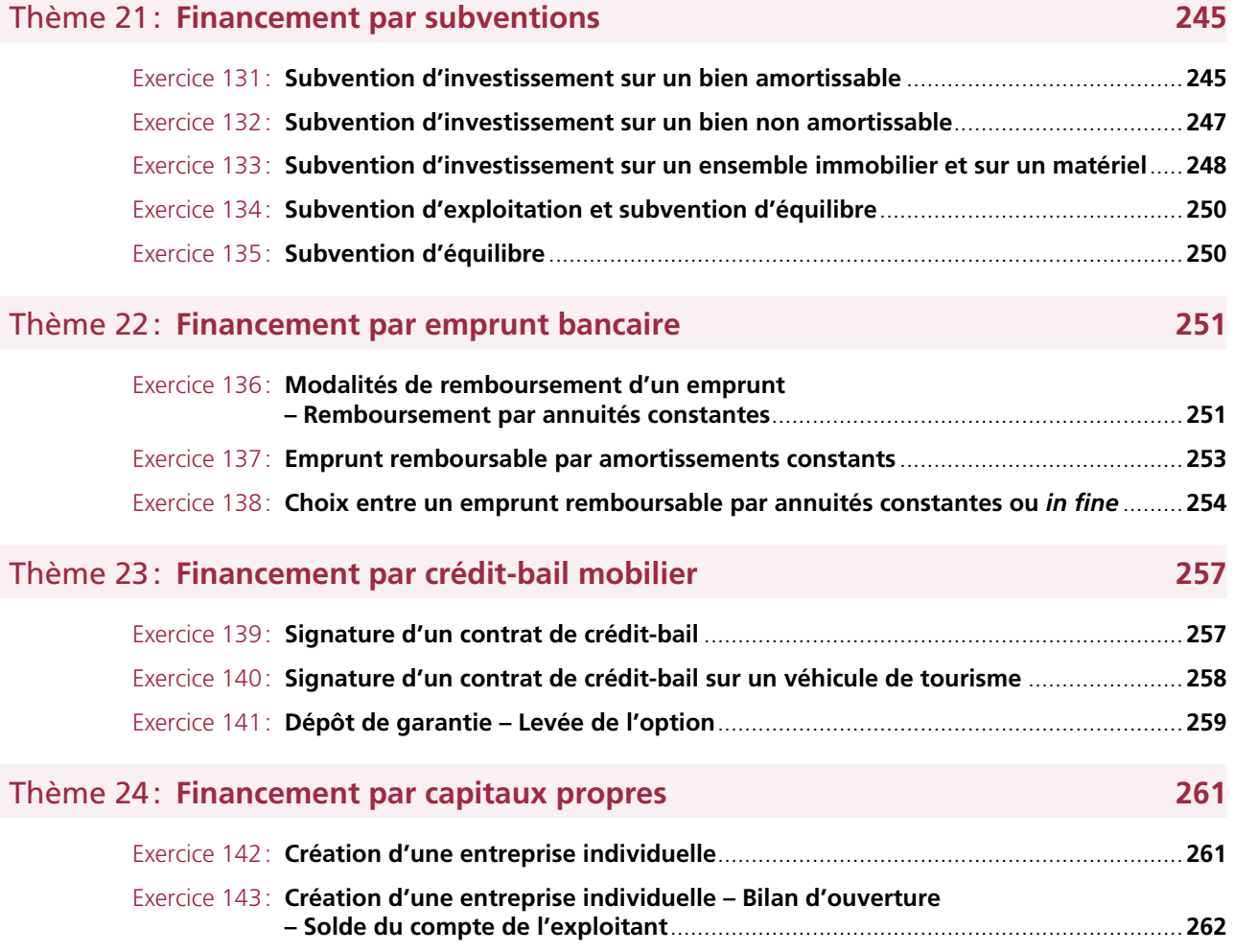

### PARTIE **Contrôle des travaux d'inventaire relatifs aux stocks, aux clients et aux fournisseurs 265**

## Thème 25: **Évaluation des stocks – Inventaire des stocks 267**

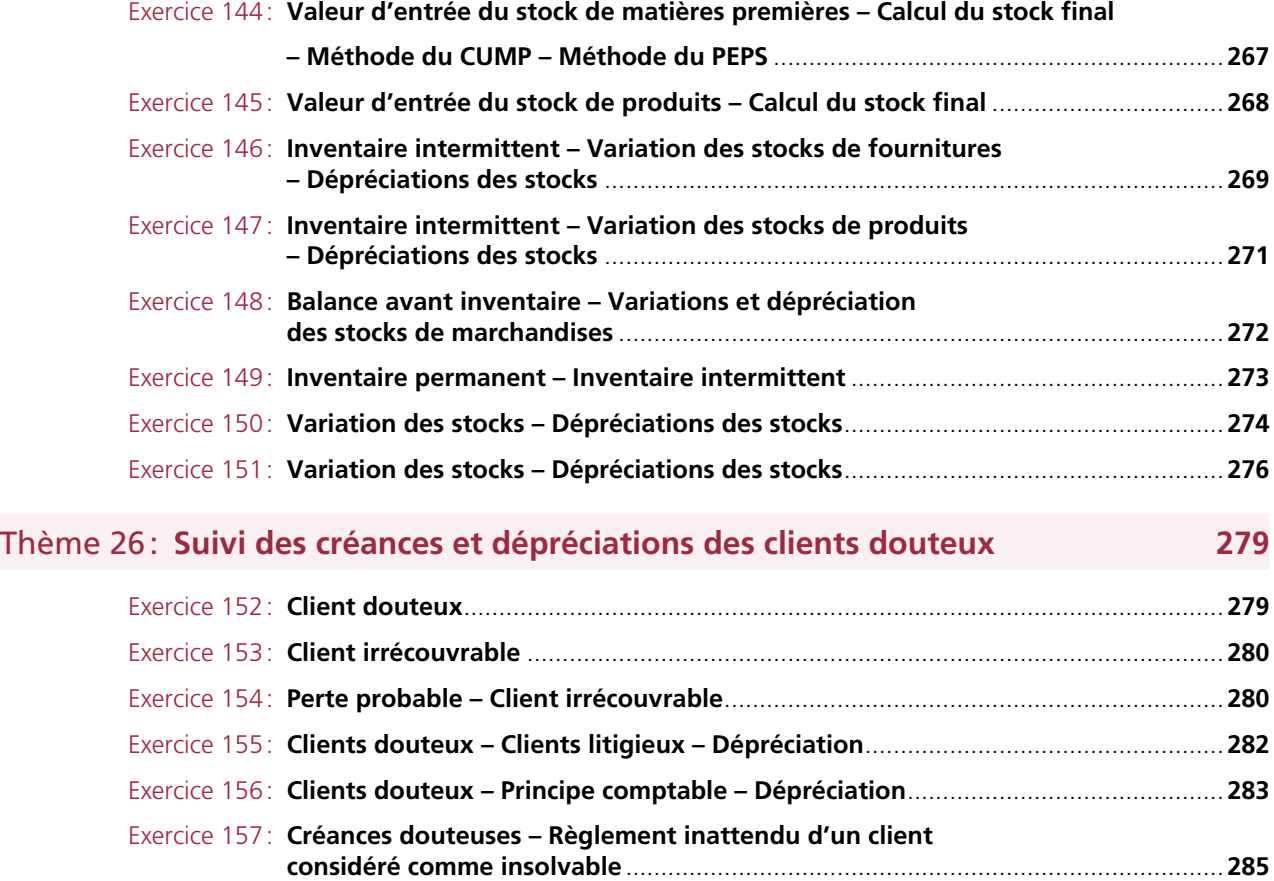

![](_page_16_Picture_172.jpeg)

#### Thème 27: **Provisions du passif – Provisions pour risques et charges 293**

![](_page_16_Picture_173.jpeg)

## <sup>7</sup> **L'ajustement des comptes de gestion <sup>301</sup>**

PARTIE

## Thème 28: **Charges et produits constatés d'avance – Charges à payer et produits à recevoir 303** Exercice 169: **Charges constatées d'avance**....................................................................................**303** Exercice 170: **Produits constatés d'avance**......................................................................................**305** Exercice 171: **Charges à payer** .........................................................................................................**306** Exercice 172: **Ristourne à accorder**..................................................................................................**307** Exercice 173: **Produits à recevoir**.....................................................................................................**307**

![](_page_17_Picture_69.jpeg)

#### PARTIE<br>8 <sup>8</sup> **La détermination du résultat <sup>321</sup>**

![](_page_17_Picture_70.jpeg)

![](_page_17_Picture_71.jpeg)

<span id="page-18-0"></span>**PARTIE 1 LES OPÉRATIONS COURANTES RÉALISÉES AVEC LES TIERS** 

 $\blacksquare$ 

## <span id="page-20-1"></span><span id="page-20-0"></span>**1 Thème** OPÉRATIONS AVEC LES FOURNISSEURS ET LES CLIENTS: ACHATS ET VENTES ET ACHATS DE BIENS ET DE SERVICES

## **Exercice 1**

## Achats de biens – Remise – Escompte de règlement

La société PROT, spécialisée dans la rénovation d'immeubles, a réalisé les opérations suivantes en janvier N: le 3 janvier: reçu du fournisseur DUPLO la facture n° 0120: 100 pots de peinture d'un montant brut unitaire de 80 € HT (TVA 20%), remise de 10%, escompte de 1% sur le montant des marchandises pour règlement comptant.

**Comptabiliser les opérations de janvier au journal de la société PROT.**

#### **Corrigé**

#### **Facture**

![](_page_20_Picture_98.jpeg)

<span id="page-21-1"></span><span id="page-21-0"></span>![](_page_21_Figure_1.jpeg)

## **Exercice 2** Ventes de biens – Remise – Escompte de règlement

La société CIME a vendu le 2 juin N des marchandises pour un montant de 3200 € HT (TVA 20%), remise de 200 €, escompte de règlement de 1%; le règlement est immédiat par chèque bancaire.

**Comptabiliser l'opération au journal de la société CIME.**

#### **Corrigé**

#### **Comptabilisation**

#### *Facture*

![](_page_21_Picture_154.jpeg)

#### Thème 1 - **Opérations avec les fournisseurs et les clients : Achats et ventes et achats de biens et de services**

<span id="page-22-1"></span><span id="page-22-0"></span>![](_page_22_Figure_1.jpeg)

## **Exercice 3** Ventes de biens et de prestations de services – TVA sur les débits

La société KESSEN, spécialisée dans la fabrication de mobilier de bureau et l'aménagement d'espaces bureautiques, a opté pour le régime de la TVA sur les débits. Elle a adressé le 9 janvier N au client ABC la facture n° 2345: un plan de travail de 500 € HT, un fauteuil de bureau pour 300 € HT ; le montage et l'installation s'élève à 100 € HT; une remise de 10% est accordée sur l'ensemble de la facture (hors installation). Le règlement est à 30 jours fin de mois. Le taux de TVA est de 20%.

- **1. Rappeler la différence entre les réductions commerciales et la réduction financière. Présenter les trois types de réductions commerciales en indiquant leur modalité d'enregistrement.**
- **2. Comptabiliser l'opération au journal de la société KESSEN.**

#### **Corrigé**

#### **1. Différence entre réductions commerciales et réduction financière et types de réductions commerciales**

*Les réductions commerciales* sont des réductions de prix liées à la politique commerciale de l'entreprise (par exemple, rabais en cas de non-conformité des biens livrés ou suite à un retard de livraison). *La réduction financière* est liée aux conditions de paiement (escompte pour règlement comptant).

On distingue les trois types de réductions commerciales suivants:

- *rabais* : réduction exceptionnelle accordée sur le prix de vente (défaut de qualité, retard de livraison, etc.);
- *remise*: réduction habituellement accordée pour tenir compte de l'importance d'une commande ou de la qualité du client;
- *ristourne* : réduction périodique calculée sur le volume des ventes réalisées avec un même client pour une période déterminée.

*Ces réductions ne s'enregistrent pas dans un compte spécifique lorsqu'elles figurent sur la facture initiale*; seul le net commercial est comptabilisé. Elles s'enregistrent dans les comptes 609 ou 709 lorsqu'elles figurent sur une facture d'avoir.

#### **2. Comptabilisation**

#### *Facture*

![](_page_23_Picture_149.jpeg)

#### *Comptabilisation*

![](_page_23_Picture_150.jpeg)

## <span id="page-24-1"></span><span id="page-24-0"></span>**Exercice 4**

## Vente de prestations de services – TVA sur encaissements

La société VERDI, spécialisée dans l'aménagement d'espaces verts, n'a formulé aucune option en matière de TVA. Elle a adressé le 15 janvier N à un client la facture n° 6786 pour une prestation d'entretien d'espaces verts: 2000 € HT. Le règlement est fin janvier. Le taux de TVA est de 20%.

**Comptabiliser l'opération au journal de la société VERDI.**

#### **Corrigé**

#### **Comptabilisation**

![](_page_24_Picture_175.jpeg)

(1) On peut utiliser le compte 4458 «TVA à régulariser»

## **Exercice 5** Achat de services – Acomptes

La société LAM a versé le 3 janvier N un acompte de 1200 € à une société d'ingénierie en informatique, chargée de lui développer un système d'information des ressources humaines. La société d'ingénierie informatique n'a pas opté pour les débits.

Le 20 janvier, la société LAM reçoit la facture correspondant à 10 jours de conseil au coût journalier de 300 €.

Le taux de TVA est de 20%.

Le règlement est en fin de mois.

**Comptabiliser les opérations de janvier au journal de la société LAM.**